#### 課題内容

 ディスプレイに表示可能なASCII文字コード表を作成せよ。 次に、キーボードより入力した文字を、英大文字、英小文字、数字、その他等に

判断するプログラムを作成し、文字コードについて考察せよ。

プログラム1

```
/*

Program

: ASCIIcode.c

Student-ID : 045713C

Author

: OSHIRO,Kazuya

Date

: 04/05/15

Comment

: 課題ASCII,8進,10進,16進出力
*/
#include <stdio.h>
main()
{

printf("ASCII code list");

printf("¥n-----------------------------------------------------------------------¥n");

int i;

/* 変数を宣言 */

for(i=1; i<=3; i++)

/* iに1を加え、3になるまで繰り返す */

{
     printf("ASCII 8進 10進 16進 | ");

}

printf("¥n-----------------------------------------------------------------------¥n");
  for(i=' '; i <='~'; i++) /* iを' 'に初期化、その後'~'になるまで1をiに加える */

{

printf("%c = (%3o) (%3d)

(%2x) ¦¥t", i, i, i, i);
     if(((i - ' ' + 1)\%3 == 0))printf("¥n"); /* i-' '+1を3で割ったとき0なら改行する */

}

printf("¥n-----------------------------------------------------------------------¥n");

return(0);
}
```
# 結果1

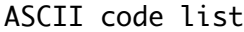

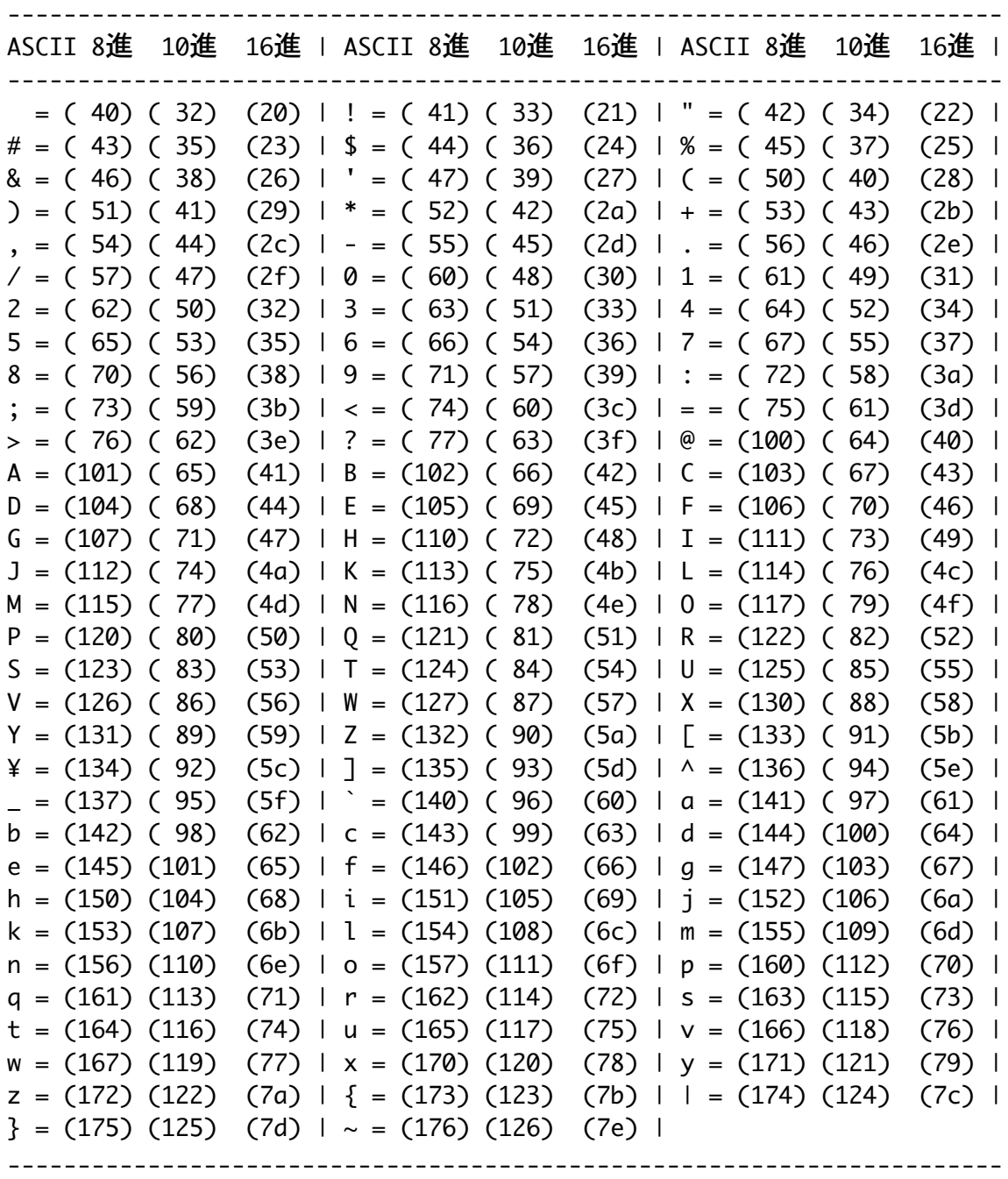

プログラム2

```
/*

Program

: report.c

Student-ID : 045713C

Author

: OSHIRO,Kazuya
 Date : 04/05/19
  Comment : 課題
*/
#include <stdio.h>

char line[100];

char k;

char c;
main()
{

while(1)

{

printf("¥n文字を入力してください。: ");

fgets(line,sizeof(line),stdin);

sscanf(line,"%c",&k);

printf("¥t%cは", k);
    if ((k \geq 4') \& (k \leq 2'))(printf("大文字英字です。"); /* kがA~Zのとき"大文字英字です。"と出力する */
     }else if ((k == 'a') & (k <= 'z'))printf("小文字英字です。"); /* kがa~zのとき"小文字英字です。"と出力する */
     }else if ((k \succ = '0') \& (k \leq '9')) {
         printf("数字です。") ; /* kが0~9のとき"数字です。"と出力する */

}else{

printf("記号文字です。");

/* kが上記に当てはまらないとき"記号文字です。"と出力する */

}

printf("¥n¥t 1文字出力(¥"%%c¥") :%4c¥n", k);

printf("¥t10進数出力(¥"%%d¥") :%4d¥n", k);

printf("¥t16進数出力(¥"%%x¥") :%4x¥n", k);

printf("¥t 8進数出力(¥"%%o¥") :%4o¥n", k);

printf("¥n終了しますか?y/n : ");

fgets(line,sizeof(line),stdin);

sscanf(line,"%c",&c);
      if(c=='y')

break;

}

return(0);
}
```
## 結果2

```
文字を入力してください。: a

aは小文字英字です。
       1文字出力("%c") : a

10進数出力("%d") :

97
```
16進数出力("%x"): 61 8進数出力("%o") : 141

終了しますか?y/n : n

文字を入力してください。: A Aは大文字英字です。 1文字出力("%c"): A 10進数出力("%d") : 65 16進数出力("%x") : 41 8進数出力("%o") : 101

終了しますか?y/n : n

文字を入力してください。: 0 0は数字です。 1文字出力("%c") : 0 10進数出力("%d") : 48 16進数出力("%x") : 30 8進数出力("%o") : 60

終了しますか?y/n : n

文字を入力してください。: ! !は記号文字です。 1文字出力("%c") : ! 10進数出力("%d") : 33 16進数出力("%x") : 21 8進数出力("%o") : 41

#### 考察

(1) ASCIIコード表プログラム

 このプログラムはASCIIを10進、8進、16進になおし、ディ スプレイに表示する。for文を使い一ずつ加えることで' 'から'̃' の文字を表した。

見やすいようにするため区切りをいくつか加えた。

(((i-' '+1)%3==0))は行を変更するための条件だと思われる。

(2) 判断プログラム

 if文を使い入力した文字の種類を判断し出力するプログラム。 ループを使ってプログラムを終了させるかどうかを問うことに した。y以外を入力すると繰り返しプログラムが行われるよう になっている。参考に書いてるgetcharとputcharがよくわか らなかったのでfgetsとsscanfで表してみた。

(3) 文字コードの種類

a. $ASCIII = F$ 

 ASCIIとは米国情報交換標準コード(American Standard Code for Information Interchange)のことで7ビットで表現 され、128種類のローマ字、記号、制御コードで構成されてい る。

 $b$ .JISコード

 JIS規格によって規定されている日本語の文字コードの一 つ。7ビットで表現されており、インターネット上でよく使わ れる。

c.EUC

 日本語UNIXシステム顧問委員会の提案に基づいて1985年に AT&T社が定めた複数バイトの文字を扱う文字コードのこと

d.Unicode

 1993年にISOで標準化された文字コード。すべての文字を2 バイトで表現し、一つの文字コード体系で多国語処理を可能 にしようとするもの。

その他多数の文字コードがある。

 参考文献:C実践プログラミング(著者:Steve Oualline) IT用語辞典 e-words (http://e-words.jp/)

### 反省、感想

初めてのプログラミングということで何もわからないところから 始めましたが、レポートをやるにあったってほんの少し読めるよ うになりました。反省は参考のプログラムでわからない点がまだ あることともっと簡単なプログラムにできなかったこと、もっと 早くからとりこめば良かったことです。